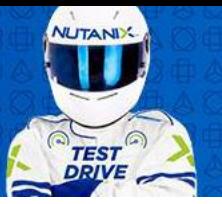

# **Don't Wait, Test Drive Today**

# Una piattaforma. Qualsiasi app. Qualsiasi cloud.

Costruisci i tuoi cloud a modo tuo in pochi clic. Completa immediatamente tutte le tue attività IT su una piattaforma cloud unificata con Nutanix. Provala oggi stesso.

## Cos'è il Test Drive?

Il Test Drive è un ambiente demo delle soluzioni Nutanix che ti permette di sperimentare l'IT intuitivo in prima persona e ti introduce a Nutanix attraverso quattro aree di soluzioni guidate:

- 1. Modernizzare l'infrastruttura,
- 2. Automatizzare le operazioni,
- 3. Garantire la business continuity
- 4. Consolidare i dati.

### Quanto tempo ci vuole per effettuare il Test Drive?

Il Test Drive ha una durata di 4 ore, con la possibilità di essere esteso a 8 ore se lo si desidera.

### Quali prodotti Nutanix dispongono di un Test Drive?

Puoi esplorare l'HCI, Clusters, Files, Flow, Calm, Era, Mine, EUC, e Citrix; che si tratti di fare il provisioning delle risorse, ottimizzare le prestazioni o automatizzare la delivery delle applicazioni, puoi constatare come compiti che prima richiedevano ore, giorni e settimane possono essere fatti in pochi click.

### Devo scaricare qualcosa?

Puoi provare il Test Drive senza hardware, senza set-up e senza necessità di alcun download! Si consiglia di utilizzare un browser Chrome per una migliore esperienza di test drive.

# **NUTANIX.** GUIDA AL TEST DRIVE

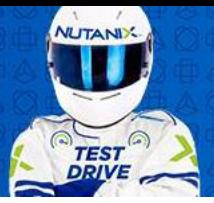

# E se ho domande da fare?

Ti garantiamo il supporto via chat con i System Engineer, permettendoti di fare domande o richiedere una telefonata in qualsiasi momento. Per accedere alla chat, devi solo cliccare sul pulsante in basso a destra.

### Cos'altro posso aspettarmi dal Test Drive?

Il Test Drive è una demo autodidattica, guidata passo dopo passo, e può essere facilmente sospesa o riavviata a piacimento.

## Come posso iniziare il Test Drive ora?

I[n www.nutanix.com/it/one-platform](http://www.nutanix.com/it/one-platform) è possibile selezionare la soluzione desiderata e iniziare a mettere alla prova Nutanix aggiungendo il proprio indirizzo e-mail. Successivamente, riceverai un link e un codice via e-mail, che dovrai inserire quando cliccherai in alto su 'Accedi al Test Drive'.

Approfondisci aree di soluzioni specifiche:

- Costruisci un private cloud
- Costruisci un cloud ibrido
- Semplifica la gestione dei dati
- Proteggi le tue applicazioni
- Automatizza le operazioni IT
- Semplifica le operazioni di database
- Elimina i silos di backup

### Cosa succede quando termino il Test Drive?

Disponiamo di un programma di reward che ti fornisce una e-card quando finisci la tua esperienza di Test Drive! Riceverai un'e-mail con tutte le informazioni e i prossimi passi.